### **Programme de travail pour : lundi 15 – 06 – 20**

# **Maths : 55 minutes / 1 H au total**

Calcul mental : Calcul mental : chercher le double, le triple, le quadruple d'un nombre 15/20 minutes On va continuer à s'entrainer à chercher le double, le triple...d'un nombre ; en effet, on en a besoin quand on doit écrire la table d'un nombre pour faire une division à 2 chiffres au diviseur . Ex:793 : 15

Lorsqu'on va calculer cette division, on devra calculer  $2 \times 15$  ou  $3 \times 15$ ,  $4 \times 15$  …...

On peut aussi arrondir le diviseur : par exemple, lorsqu'on multiplie par  $21 - 31 - 41...22 - 32...$  on peut arrondir à la dizaine inférieure :  $20 - 30 - 40$ .... puis on rajoute  $2 - 3 - 4$  pour le double  $3 - 6$  ou 9 pour le triple

lorsqu'on multiplie par 18 – 28 – 38....19 – 29 – 39 on peut arrondir à la dizaine supérieure puis on enlève 2  $-4 - 6$  pour le double  $3 - 6 - 9$  pour le triple

c'est parti !

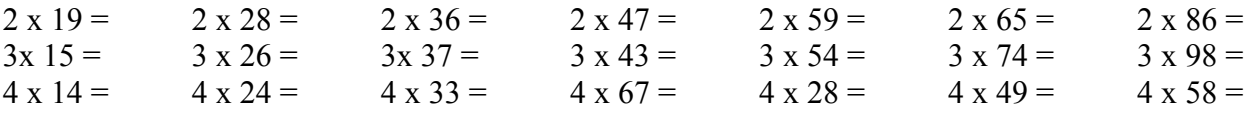

Les opérations du jour :  $\frac{10}{15}$  minutes

relis bien la leçon OP18 en observant bien les exemples

n'oublies pas avant chaque division de rechercher la résultat approché;j'espère que tu as bien compris l'intérêt de cette recherche ( connaître l'ordre de grandeur du résultat, le nombre d'étapes de la division et même souvent le 1 er chiffre du résultat )

Prévois aussi un brouillon ou ton ardoise car tu devras pour chaque opération écrire une partie de la table du diviseur .

Pose et effectue les divisions suivantes :

 $1758 : 36 =$  et 6114 : 24 =

Le cercle  $(\text{fin})$ :  $\frac{10/15}{\text{ minutes}}$ 

relis la leçon GM 5 – revois bien le vocabulaire concernant le cercle ( rayon , diamètre ….)

exercices : minutes

n° 4 p 165 feuille GM 5 bis

n° 7 p 159 feuille GM 5

pour cet exercice tu auras besoin d'espace : prends une feuille format A4 que tu disposeras horizontalement .

le problème du jour le problème du jour le problème du jour le propose du la propose du la propose du la propos

Un maraîcher vend ses melons par cageots de 18 melons . Combien va-t-il remplir de cageots pour vendre ses 8 680 melons ?

## **Français : 45/50 minutes au total**

 $conjugation$ : le futur  $10$  minutes relis bien les leçons CJ 11 et CJ 12 (surtout les 12 verbes irréguliers) exercices :  $\frac{5}{10}$  minutes maxi n° 8 p 87 livre de français. Vocabulaire : . 15/20 Minutes voici une liste de mots : joyeux – près – immense – la facilité – construire – vite – le début – entrer – la méchanceté – monter – sauvage -toujours -minuscule – la fin – sortir – triste – détruire – lentement – jamais – la gentillesse – descendre –  $\frac{approxise}{\text{1}}$  – loin – la difficulté. regroupe-les par 2 lorsqu'ils ont un sens opposé : ex : sauvage et apprivoisé ( ils ont un sens opposé ) comment peut-on appeler ces couples de mots ? Les mots contraires sont des mots de même nature mais de sens opposé. Le contraire **d'un nom** est obligatoirement **un autre nom** ; le contraire **d'un verbe** est forcément **un autre verbe...**.

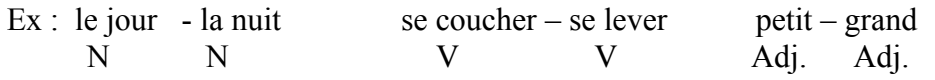

Exercices 10 minutes (problème de scanner : impossible de scanner les feuilles V7 et V7bis voici donc les exercices :

n° p 1 p 185 feuille V7

Ecris le contraire de chaque mot :

Absent  $\longrightarrow$  chance  $\longrightarrow$  l'arrivée régulier  $\implies$  lent  $\implies$  lisible  $\implies$ faire and a lentement and a lentement of the state of the state of the state of the state of the state of the state of the state of the state of the state of the state of the state of the state of the state of the state of

n° 1 p 235 feuille V7 bis

Associe deux par deux les verbes de sens contraires :

ennuyer – adorer – monter – économiser – donner – défendre – sortir – prendre – dépenser – attaquer – entrer – descendre – détester – amuser -

## **Anglais** : 10 / 15 minutes

Cette semaine ,c'est une révision des connaissances sur la météo . Regarde la petite vidéo de lundi : c'est une chanson où tu vas retrouver le vocabulaire que l'on a vu tous les matins en classe : it's sunny, it's cloudy ….. <http://blogs16.ac-poitiers.fr/lve/category/cm2/>

Géographie : les pays d'Europe 30 minutes environ

je remets les liens pour les jeux sur les pays d'Europe ; et puis il y a la leçon GEO 10 à copier .

voici des liens pour jouer avec les pays d'Europe ,avec les drapeaux, (et même avec les capitales). C'est le meilleur moyen pour apprendre les noms de ces pays , où ils se trouvent, pour reconnaître leur drapeau.......

<https://www.logicieleducatif.fr/eveil/geographie/drapeaux-europeens.php> : un jeu pour reconnaître les drapeaux ( c'est un défi ,un défi de de vitesse) .

[https://www.lumni.fr/jeu/le-continent-europeen-ses-50-pays#containerType=folder&containerSlug=cartes](https://www.lumni.fr/jeu/le-continent-europeen-ses-50-pays#containerType=folder&containerSlug=cartes-interactives)[interactives](https://www.lumni.fr/jeu/le-continent-europeen-ses-50-pays#containerType=folder&containerSlug=cartes-interactives) : sur le liste lumni ; un jeu intéressant où on doit déplacer la silhouette d'un pays ( on a son nom ) pour la placer au bon endroit . Un jeu qui permet d'apprendre à situer les pays européens . On peut se donner le défi d'arriver à les placer tous , puis de + en + vite . Il y a aussi un jeu avec les capitales européennes .

<http://www.ludeales.com/jeu-connaissance-europe.php> : un jeu intéressant pour savoir situer les pays européens ; le jeu nous demande où se trouve tel ou tel pays ; si on clique sur le bon pays, son nom s'y inscrit et reste en place .

https://www.jeux-geographiques.com/jeux-en-ligne-Jeu-Pays-d-Europe- pageid160.html : un site pour situer les pays européens ; le défi :on gagne des points à chaque bonne réponse et un bonus temps pour la vitesse .

Voilà on peut jouer seul avec frères et sœurs, en famille avec les copains….. en jouant 15 minutes par jour , dans 10 / 15 jours vous serez incollables sur l'Europe .